# Паблон Трински усакдровидами осуществляется программно

неправильным – макрос NET в задании с одним правильным ответом (Вариант 1) или макрос DA\_MN и NET MN в задании с несколькими правильными ответами (при Варианте 2 задание будет считаться выполненным, если выбраны ВСЕ правильные ответы на слайде).

4.Переход между слайдами осуществляется программно.

ри этом у каждого слайда с ухноо ключать п<mark>о</mark> кл<mark>и</mark>ку». 5.В коде VBA для каждого уровня теста нужно указать

номера первого и последнего слайда каждого уровня в функциях wrk\_start\_L1, wrk\_start\_L2, wrk\_start\_L3. Также нужно заменить на слайде 1 кнопку «Начать тест» на 3 или 2 кнопки «Уровень 1», «Уровень 2»… Если многоуровневый тест не нужен, то вместо трех кнопок оставляется одна – «Начать тест».

6.По-умолчанию включена возможность повторения сделанных ошибок. Если во 2-м слайде удалить кнопку «исправить», то исправление задания предлагаться не будет.

7.Доба<mark>влен шаблон исправления неправильного текста с</mark> клавиатуры. Шаблон имеет 2 эталона, располагающихся внизу вне зоны/видимости сл**а**йда – «неправильный текст» (слева) и «правильный текст» (справа). Все что Вам необходимо сделать – заполнить эти два поля. Вставка текста осуществляется через выбор объекта

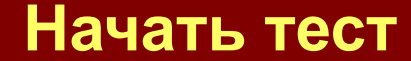

# Результат теста

# Верно: 8

# Ошибки: 0

Отметка: 5 Время: 1 мин. 9 сек. **ещё**

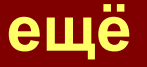

#### **• Какие буквы нельзя писать после буквы Ч?**

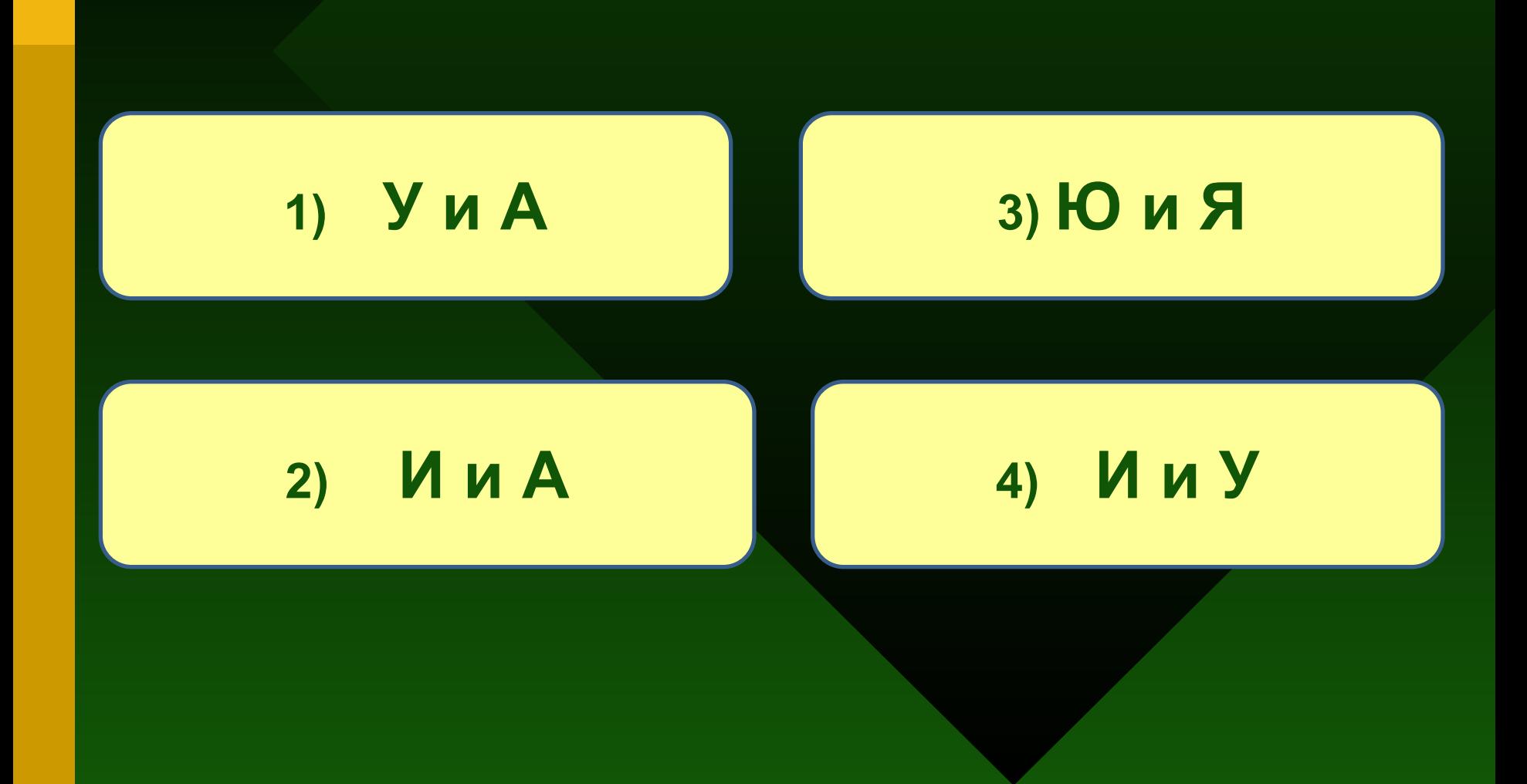

### • В каком слове на месте пропуска пишется буква Ы?

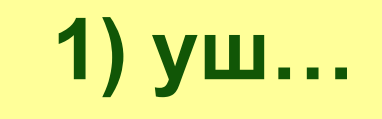

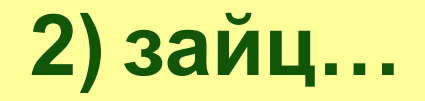

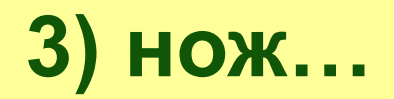

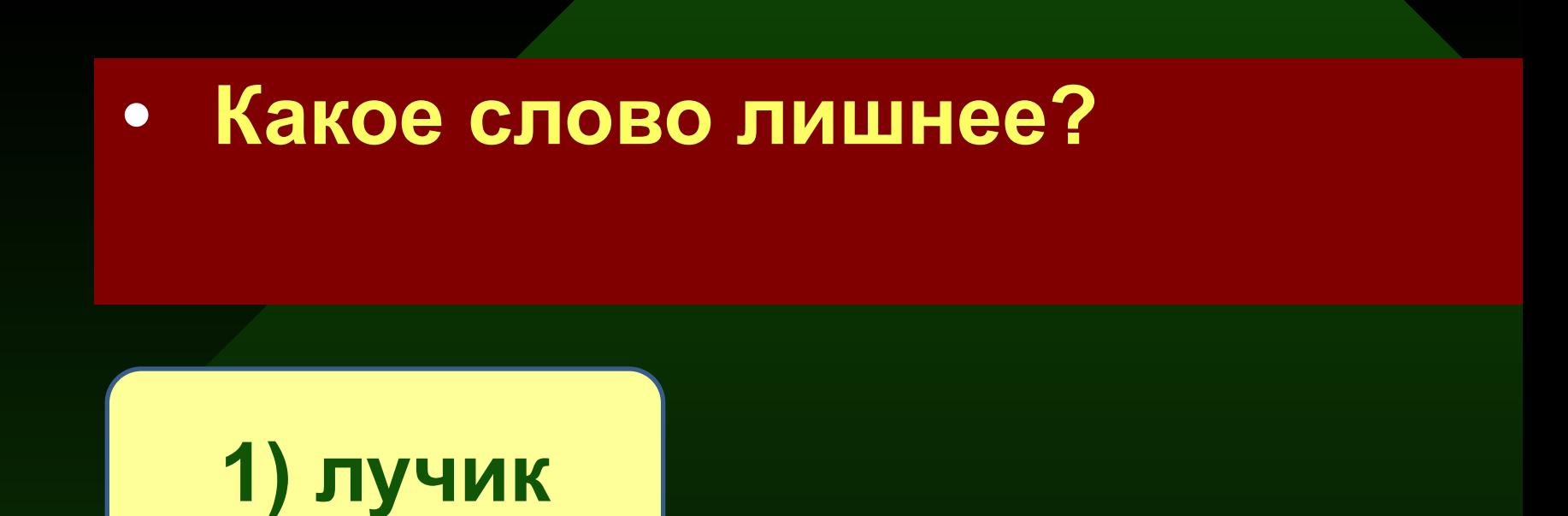

#### **2) шиповник**

#### **3) коржик**

# **• В каких строках пропущена одна и та же буква?**

#### **1) кл.ква, кольч.га, с.рприз**

#### **2) ч.шка, пощ.да, ш.рфик**

#### **3) чиж.к, маш.на, д.рка**

#### • В каких строчках во всех словах пропущено сочетание ЧУ?

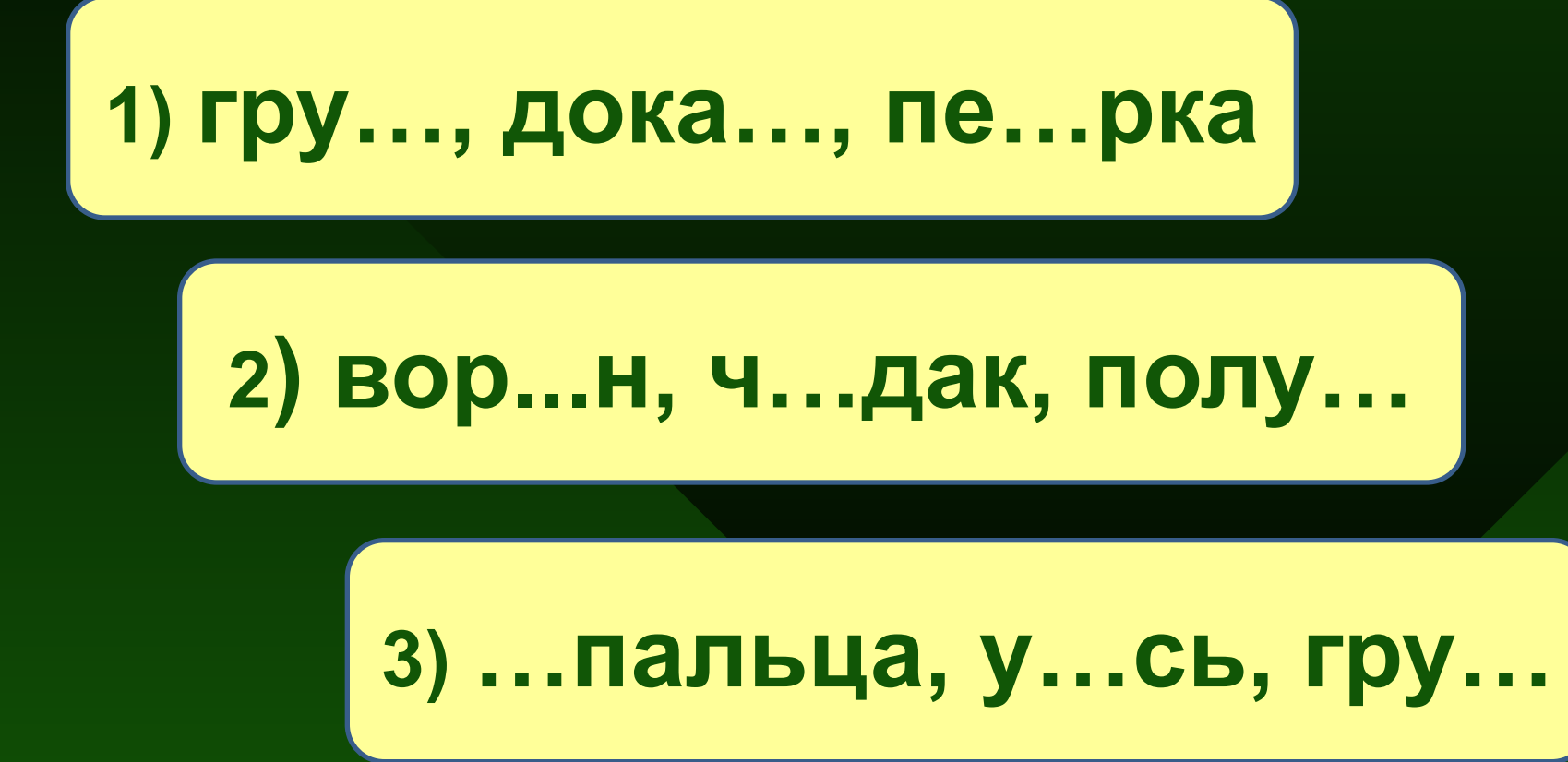

#### • Как пишутся слова Ч...ШКА, ПИЩ...?

# 1) оба слова пишутся с буквой Я

# 2) слово ч...шка пишется с буквой А, слово пищ... - с букой Я

# 3) оба слова пишутся с буквой А

# **• Найдите неправильно написанные слова:**

# **1) жыраф**

#### **2) чашка**

#### **3) чудесная**

# **Исправьте ошибки!**